## Ssis User Guide

This is likewise one of the factors by obtaining the soft documents of this Ssis User Guide by online. You might not require more times to spend to go to the book start as competently as search for them. In some cases, you likewise accomplish not discover the declaration Ssis User Guide that you are looking for. It will agreed squander the time.

However below, as soon as you visit this web page, it will be as a result unquestionably simple to acquire as without difficulty as download guide Ssis User Guide

It will not tolerate many time as we explain before. You can attain it though exploit something else at house and even in your workplace. suitably easy! So, are you question? Just exercise just what we give under as well as evaluation Ssis User Guide what you in the same way as to read!

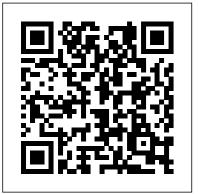

DataDefractor™ SSIS User's Guide

Ssis User Guide

Oracle® SQL Developer

Use Microsoft SQL Server on Amazon RDS, with the different features available. **SentryOne User Guide** 

MySQL 8.0 Reference Manual MySQL 8.0 Release Notes. Browse MySQL Documentation by: Product Topic. General. Getting Started with MySQL. Tutorial. Server Administration. SQL Syntax. InnoDB Storage Engine. Alternative Storage Engines. Server Option / Variable Reference. MySQL Release Notes. ... X DevAPI User Guide. MySQL Connector/C++ X DevAPI ...

## ssis 2008 books free download | PDF Owner Manuals and User ...

SQL Server Integration Services (SSIS) is a tool that we use to perform ETL operations; i.e. extract, transform and load data. While ETL processing is common in data warehousing (DW) applications, SSIS is by no means limited to just DW; e.g. when you create a Maintenance Plan using SQL Server Management Studio (SSMS) an SSIS package is created.

## SQL Server Integration Services (SSIS) Tutorial

MS SQL Server - Quick Guide - This chapter introduces SQL Server, discusses its usage, advantages, versions, and components. ... User refers to an account in MS SQL Server database which is used to access database. ... MS SQL Server - Integration Services. This service is used to carry out ETL (Extraction, Transform and Load data) and admin ...

## SSIS Essentials User Guide

Integration Services Developer Documentation. 03/06/2017; 2 minutes to read; In this article.

APPLIES TO: SQL Server SSIS Integration Runtime in Azure Data Factory Azure Synapse Analytics

(SQL DW) Integration Services includes a completely rewritten object model, which has been enhanced with many features that make extending and programming packages easier, more flexible, and more powerful.

SQL Database and SQL Data Warehouse This topic covers security aspects specific to Azure SQL Database and SQL Data Warehouse. The User Guide covers the following topics related to restricting user access within SentryOne. Security Topic Description Rights Based Security This topic discusses restricting user access within the SentryOne Client ...

SQL - Quick Guide - Tutorialspoint

1.8.11 Gauges: In the SQL Worksheet and User-Defined Reports 1.8.12 Entering OLAP DML Statements in the SQL Worksheet 1.9 Using Snippets to Insert Code Fragments

Lesson 1: Create a project and basic package with SSIS ...

This is how to restore SQL Accounting data from existing database backup. Network Setting Download This is a step by step guide to SQL Account or Payroll network setting.

SQL Developer User's Guide - Contents

Oracle ® SQL Developer User's Guide Release 1.5 E12152-07 August 2013 Provides conceptual and usage information about Oracle SQL Developer, a graphical tool that enables you to browse,

SQL Management Studio for SQL Server - User's Manual

DirectX End-User Runtime Web Installer. Download. Close. ... The SQL Server 2014 Product Guide is now officially available to customers and partners. The guide is intended to help you get the most value out of Microsoft SQL Server 2014. System Requirements Supported Operating System ...

mv.SSIS User Guide - BlueFinity International

DataDefractor™ SSIS User 's Guide A guide to setting up and using DataDefractor SSIS v1.1 This document is an introduction to DataDefractor SSIS 1.1 — an SQL Server 2005-2012 Integration Services Data Flow Source Component designed to extract and normalize data from semi-structured data sources. Social Service Information System (SSIS) Resource Page

Lesson 1: Create a project and basic package with SSIS. 01/03/2019; 3 minutes to read +4; In this article. APPLIES TO: SQL Server SSIS Integration Runtime in Azure Data Factory Azure Synapse Analytics (SQL DW) In this lesson, you create a simple ETL package that extracts data from a single flat file source, transforms the data using two lookup transformations, and writes the transformed data

SQL Server—Pricing and Licensing | Microsoft

mv.SSIS User Guide Page 1 Welcome to mv.SSIS Firstly, thank you for either purchasing one the

Page 1/2

mv.SSIS product, or for taking the time to explore the great functionality that it can provide to you and your fellow developers.

Ssis User Guide

Big data nodes core entitlement New Provides customers a limited big data node core entitlement for SQL Server 2019 Big Data Clusters. Fail-over servers for disaster recovery New Allows customers to install and run passive SQL Server 2019 instances in a separate OSE or server for disaster recovery ...

MS SQL Server - Quick Guide - Tutorialspoint

SSIS Essentials User Guide. About this User Guide. The purpose of this user guide is to summarize and supplement the SSIS Essentials eLearning curriculum through detailed definitions, tutorials, and screenshots. Reviewing this guide is not required for completion of the SSIS

Microsoft SQL Server on Amazon RDS - docs.aws.amazon.com

There are two types of variables in an SSIS package: system and user-defined. SSIS automatically generates the system variables when you create your package. Components can then reference the system variables as necessary, usually for debugging and auditing purposes. You create user-defined variables as needed when you configure your package.

SSIS Basics: Introducing Variables - Simple Talk

SQL - Injection. If you take a user input through a webpage and insert it into a SQL database, there is a chance that you have left yourself wide open for a security issue known as the SQL Injection. This chapter will teach you how to help prevent this from happening and help you secure your scripts and SQL statements in your server side ...

Integration Services Developer Documentation - SQL Server ...

Social Service Information System (SSIS) Resource Page. Note: This webpage is currently being updated. If you are looking for information that was previously posted on this site, contact your SSIS mentor. SSIS mentors may contact the SSIS Helpdesk.

SQL User Guide (PDF)

This manual documents EMS SQL Management Studio for SQL Server No parts of this work may be reproduced in any form or by any means - graphic, electronic, or mechanical, including photocopying, recording, taping, or information storage and retrieval systems - without the written permission of the